# Package 'birankr'

March 23, 2020

Title Ranking Nodes in Bipartite and Weighted Networks

Version 1.0.1

Description Highly efficient functions for estimating various rank (centrality) measures of nodes in bipartite graphs (two-mode networks). Includes methods for estimating HITS, Co-HITS, BGRM, and BiRank with implementation primarily inspired by He et al. (2016) <doi:10.1109/TKDE.2016.2611584>. Also provides easy-touse tools for efficiently estimating PageRank in one-mode graphs, incorporating or removing edge-weights during rank estimation, projecting two-mode graphs to one-mode, and for converting edgelists and matrices to sparseMatrix format. Best of all, the package's rank estimators can work directly with common formats of network data including edgelists (class data.frame, data.table, or tbl\_df) and adjacency matrices (class matrix or dgCMatrix).

**Depends**  $R$  ( $>= 3.4.0$ ), Matrix, data.table

Suggests testthat

License MIT + file LICENSE

Encoding UTF-8

LazyData true

RoxygenNote 7.0.2

NeedsCompilation no

Author Brian Aronson [aut, cre], Kai-Cheng Yang [aut]

Maintainer Brian Aronson <bdaronson@gmail.com>

Repository CRAN

Date/Publication 2020-03-23 17:30:03 UTC

# R topics documented:

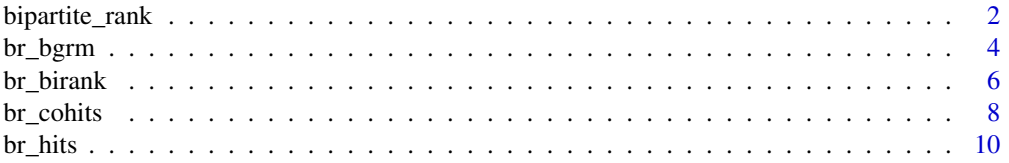

<span id="page-1-0"></span>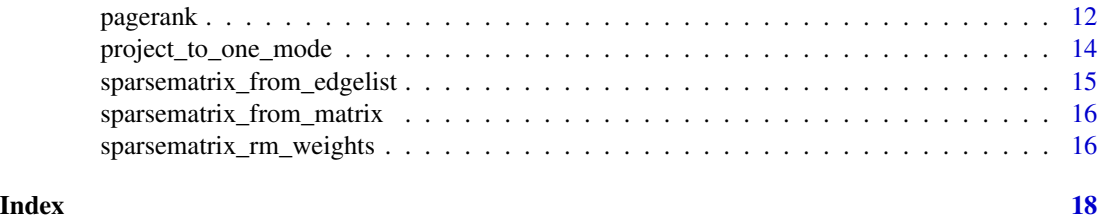

bipartite\_rank *Bipartite Ranks*

# **Description**

Estimate bipartite ranks (centrality scores) of nodes from an edge list or adjacency matrix. Functions as a wrapper for estimating rank based on a number of normalizers (algorithms) including HITS, CoHITS, BGRM, and BiRank. Returns a vector of ranks or (optionally) a list containing a vector for each mode. If the provided data is an edge list, this function returns ranks ordered by the unique values in the supplied edge list.

# Usage

```
bipartite_rank(
  data,
  sender_name = NULL,
  receiver_name = NULL,
  weight_name = NULL,
  rm_weights = FALSE,
  duplicates = c("add", "remove"),
  normalizer = c("HITS", "CoHITS", "BGRM", "BiRank"),
  return_mode = c("rows", "columns", "both"),
  return_data_frame = TRUE,
  alpha = 0.85,
  beta = 0.85,
  max\_iter = 200,
  tol = 1e-04,verbose = FALSE
)
```
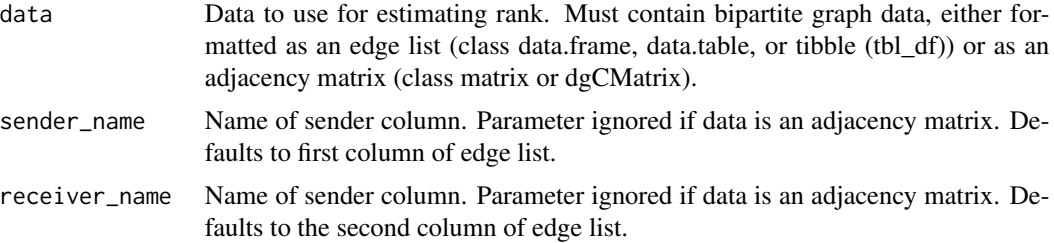

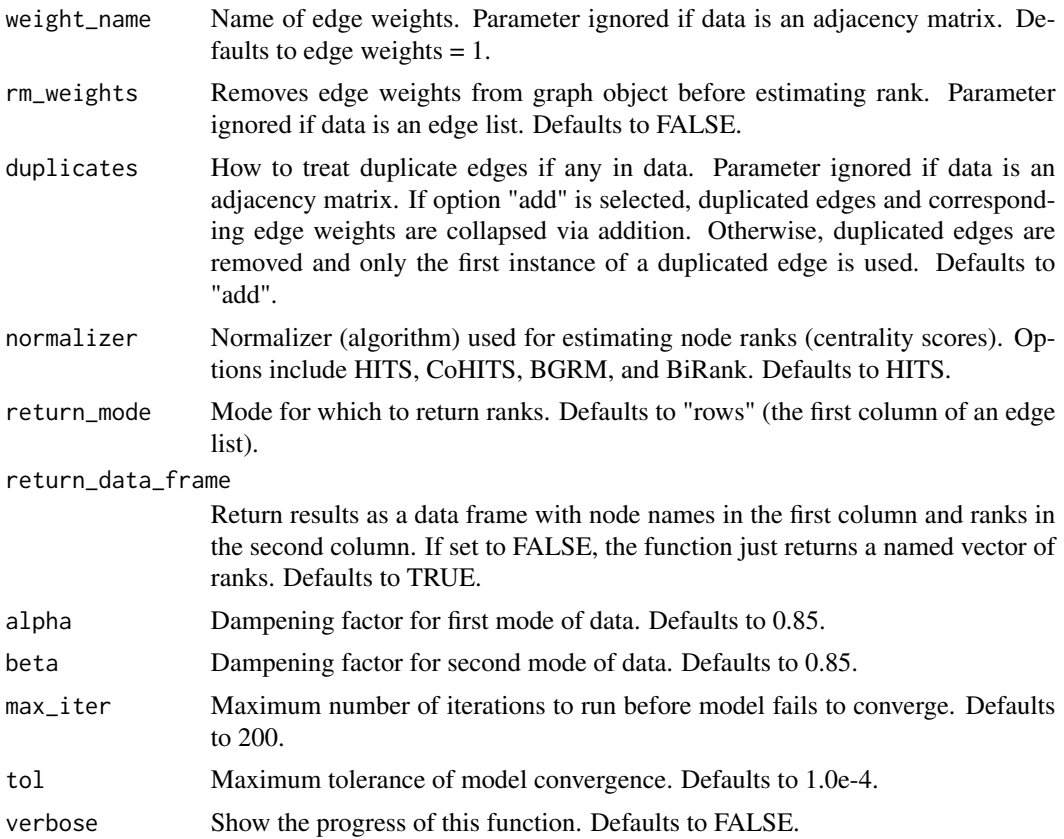

#### Details

For information about the different normalizers available in this function, see the descriptions for the HITS, CoHITS, BGRM, and BiRank functions. However, below outlines the key differences between the normalizers, with  $K_d$  and  $K_p$  representing diagonal matrices with generalized degrees (sum of the edge weights) on the diagonal (e.g.  $(K_d)_{ii} = \sum_j w_{ij}$  and  $(K_p)_{jj} = \sum_i w_{ij}$ ).

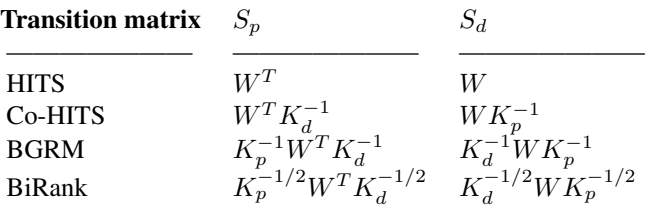

# Value

A dataframe containing each node name and node rank. If return\_data\_frame changed to FALSE or input data is classed as an adjacency matrix, returns a vector of node ranks. Does not return node ranks for isolates.

# Examples

```
#create edge list between patients and providers
   df <- data.table(
      patient_id = sample(x = 1:10000, size = 10000, replace = TRUE),
      provider_id = sample(x = 1:5000, size = 10000, replace = TRUE)
   \lambda#estimate CoHITS ranks
   CoHITS <- bipartite_rank(data = df, normalizer = "CoHITS")
```
br\_bgrm *BGRM Ranks*

#### Description

Estimate BGRM ranks of nodes from an edge list or adjacency matrix. Returns a vector of ranks or (optionally) a list containing a vector for each mode. If the provided data is an edge list, this function returns ranks ordered by the unique values in the selected mode.

# Usage

```
br_bgrm(
  data,
  sender_name = NULL,
  receiver_name = NULL,
 weight_name = NULL,
  rm_weights = FALSE,
  duplicates = c("add", "remove"),
  return_mode = c("rows", "columns", "both"),
  return_data_frame = TRUE,
  alpha = 0.85,
 beta = 0.85,
 max\_iter = 200,
 tol = 1e-04,verbose = FALSE
)
```
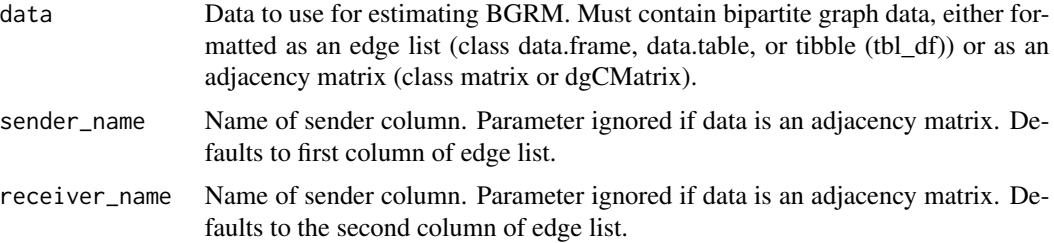

<span id="page-3-0"></span>

#### br\_bgrm 5

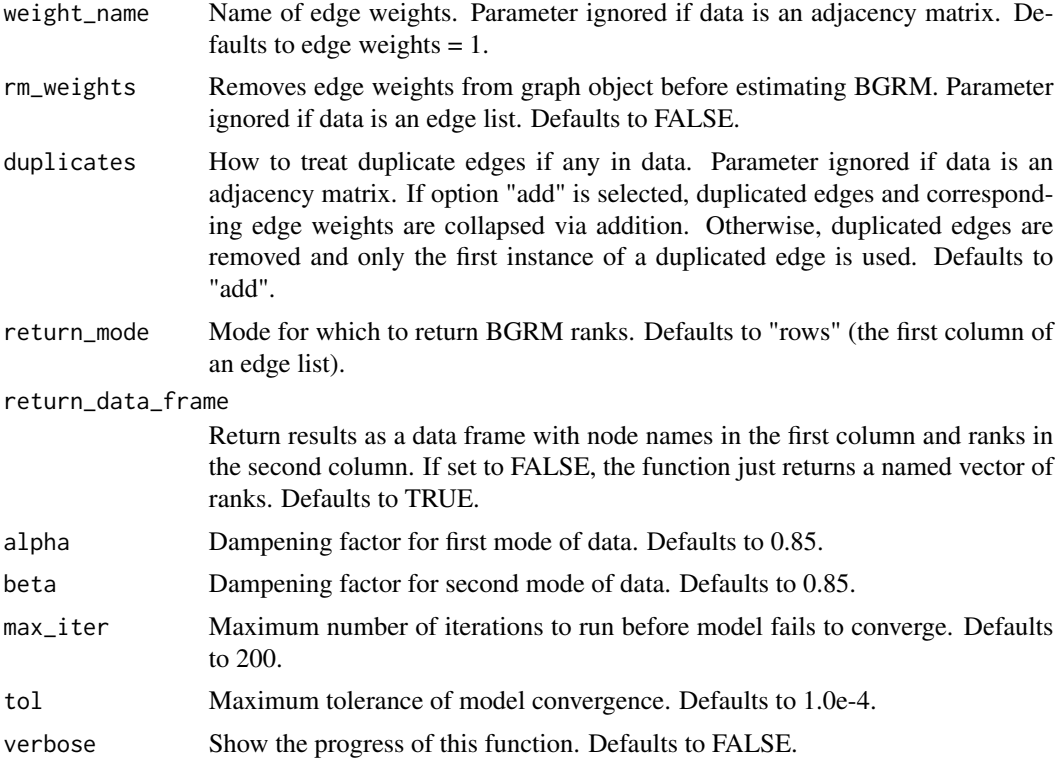

#### Details

Created by Rui et. al (2007) doi: [10.1145/1291233.1291378,](https://doi.org/10.1145/1291233.1291378) BGRM (Bipartite Graph Reinforcement Model) was developed explicitly for use in bipartite graphs. Like every bipartite ranking algorithm in this package, BGRM simultaneously estimates ranks across each mode of the input data. BGRM primarily differs from CoHITS and HITS by symmetrically normalizing the transition matrix, both by the out-degree of the source node and the indegree of the target node.

#### Value

A dataframe containing each node name and node rank. If return\_data\_frame changed to FALSE or input data is classed as an adjacency matrix, returns a vector of node ranks. Does not return node ranks for isolates.

# References

Xiaoguang Rui, Mingjing Li, Zhiwei Li, Wei-Ying Ma, and Nenghai Yu. "Bipartite graph reinforcement model for web image annotation". In *Proceedings of the 15th ACM International Conference on Multimedia*, MM '07, pages 585-594, New York, NY, USA, 2007. ACM.

```
#create edge list between patients and providers
   df <- data.table(
     patient_id = sample(x = 1:10000, size = 10000, replace = TRUE),
```

```
provider_id = sample(x = 1:5000, size = 10000, replace = TRUE)
   )
#estimate BGRM ranks
   BGRM <- br_bgrm(data = df)
```

```
br_birank BiRanks
```
# Description

Estimate BiRanks of nodes from an edge list or adjacency matrix. Returns a vector of ranks or (optionally) a list containing a vector for each mode. If the provided data is an edge list, this function returns ranks ordered by the unique values in the selected mode.

# Usage

```
br_birank(
  data,
  sender_name = NULL,
  receiver_name = NULL,
  weight_name = NULL,
  rm_weights = FALSE,
  duplicates = c("add", "remove"),
  return_mode = c("rows", "columns", "both"),
  return_data_frame = TRUE,
  alpha = 0.85,
  beta = 0.85,
 max\_iter = 200,
  tol = 1e-04,verbose = FALSE
)
```
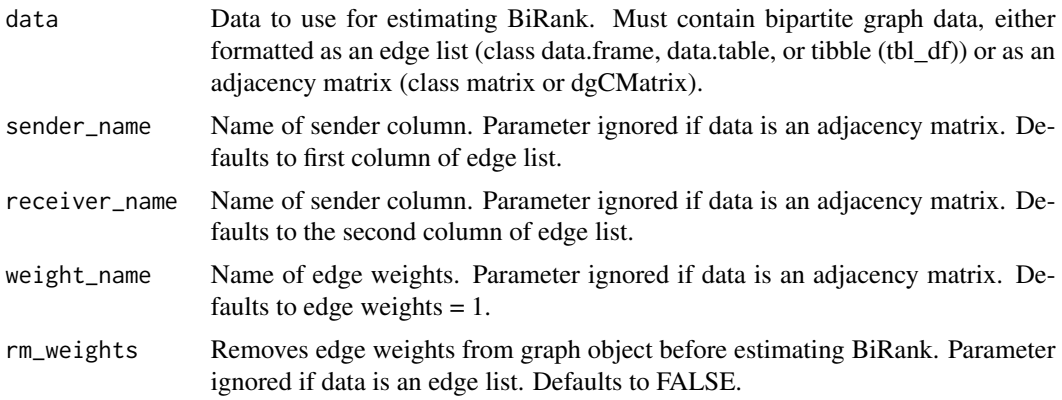

#### br\_birank 7

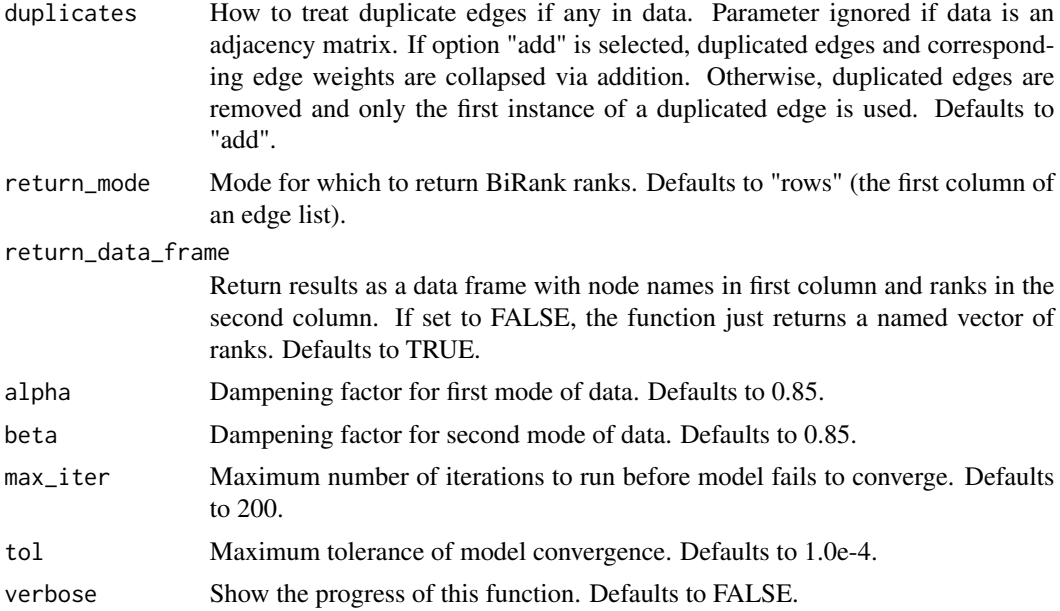

# Details

Created by He et al. (2017) doi: [10.1109/TKDE.2016.2611584,](https://doi.org/10.1109/TKDE.2016.2611584) BiRank is a highly generalizable algorithm that was developed explicitly for use in bipartite graphs. In fact, He et al.'s implementation of BiRank forms the basis of this package's implementation of all other bipartite ranking algorithms. Like every other bipartite ranking algorithm, BiRank simultaneously estimates ranks across each mode of the input data. BiRank's implementation is also highly similar to BGRM in that it symmetrically normalizes the transition matrix. BiRank differs from BGRM only in that it normalizes the transition matrix by the square-root outdegree of the source node and the square-root indegree of the target node.

# Value

A dataframe containing each node name and node rank. If return\_data\_frame changed to FALSE or input data is classed as an adjacency matrix, returns a vector of node ranks. Does not return node ranks for isolates.

#### References

Xiangnan He, Ming Gao, Min-Yen Kan, and Dingxian Wang. "Birank: Towards ranking on bipartite graphs". *IEEE Transactions on Knowledge and Data Engineering*, 29(1):57-71, 2016

```
#create edge list between patients and providers
   df <- data.table(
     patient_id = sample(x = 1:10000, size = 10000, replace = TRUE),
     provider_id = sample(x = 1:5000, size = 10000, replace = TRUE)
   \lambda
```

```
#estimate BiRank ranks
   BiRank <- br_birank(data = df)
```
# br\_cohits *CoHITS Ranks*

# Description

Estimate CoHITS ranks of nodes from an edge list or adjacency matrix. Returns a vector of ranks or (optionally) a list containing a vector for each mode. If the provided data is an edge list, this function returns ranks ordered by the unique values in the selected mode.

# Usage

```
br_cohits(
  data,
  sender_name = NULL,
  receiver_name = NULL,
  weight_name = NULL,
  rm_weights = FALSE,
  duplicates = c("add", "remove"),
  return_mode = c("rows", "columns", "both"),
  return_data_frame = TRUE,
  alpha = 0.85,
  beta = 0.85,
  max\_iter = 200,
  tol = 1e-04,verbose = FALSE
\lambda
```
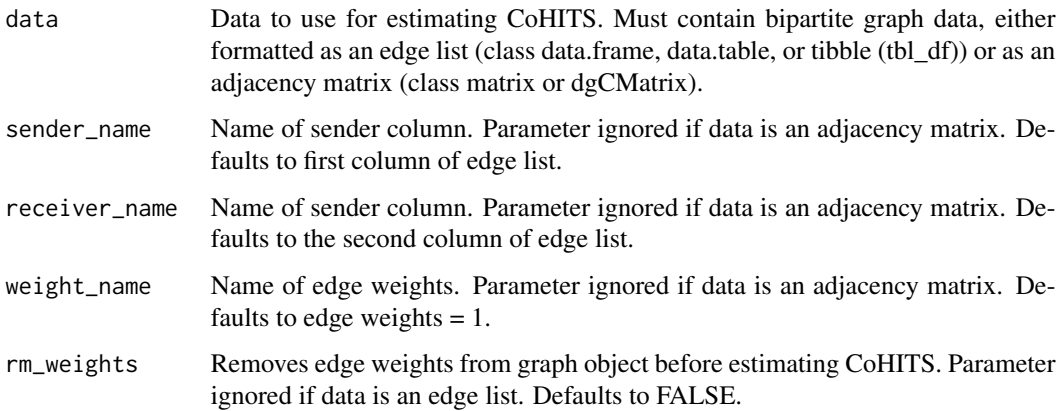

<span id="page-7-0"></span>

#### br\_cohits 9

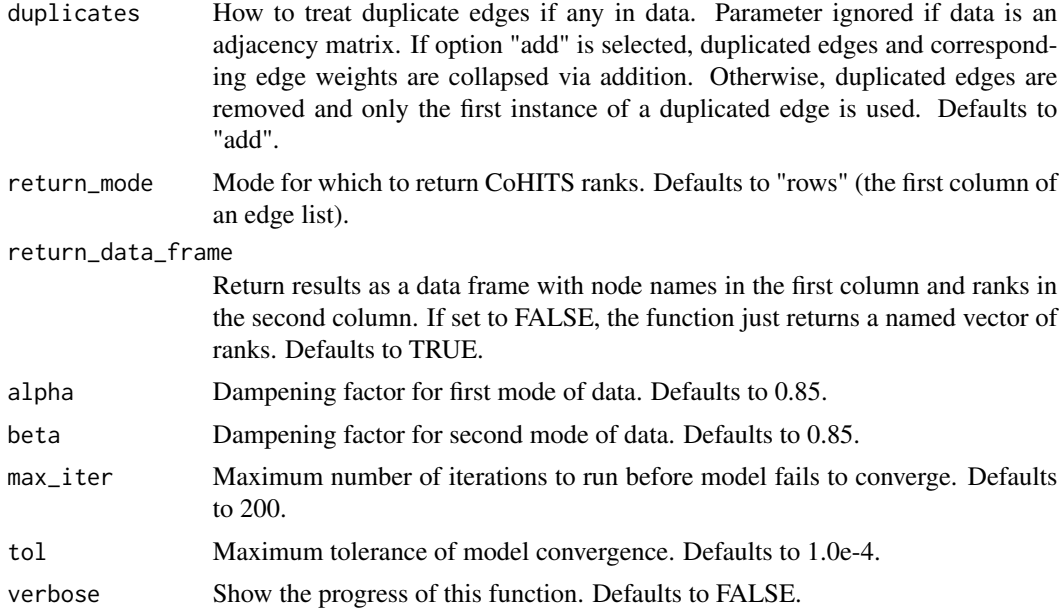

# Details

Created by Deng, Lyo, and Kind (2009) doi: [10.1145/1557019.1557051,](https://doi.org/10.1145/1557019.1557051) CoHITS was developed explicitly for use in bipartite graphs as a way to better-incorporate content information (the "Co" in CoHITS) in HITS ranks. Like HITS, CoHITS is based on a markov process for simultaneously estimating ranks across each mode of the input data. CoHITS primarily differs from HITS in that it normalizes the transition matrix by the out-degree of the source nodes, leading to an interpretation more similar to that of a random walk.

#### Value

A dataframe containing each node name and node rank. If return\_data\_frame changed to FALSE or input data is classed as an adjacency matrix, returns a vector of node ranks. Does not return node ranks for isolates.

# References

Hongbo Deng, Michael R. Lyu, and Irwin King. "A generalized co-hits algorithm and its application to bipartite graphs". In *Proceedings of the 15th ACM SIGKDD International Conference on Knowledge Discovery and Data Mining*, KDD '09, pages 239-248, New York, NY, USA, 2009. ACM.

```
#create edge list between patients and providers
   df <- data.table(
     patient_id = sample(x = 1:10000, size = 10000, replace = TRUE),
     provider_id = sample(x = 1:5000, size = 10000, replace = TRUE)
   \lambda
```
10 br\_hits control of the state of the state of the state of the state of the state of the state of the state of the state of the state of the state of the state of the state of the state of the state of the state of the s

```
#estimate CoHITS ranks
   CoHITS <- br_cohits(data = df)
```
br\_hits *HITS Ranks*

# Description

Estimate HITS ranks of nodes from an edge list or adjacency matrix. Returns a vector of ranks or (optionally) a list containing a vector for each mode. If the provided data is an edge list, this function returns ranks ordered by the unique values in the selected mode.

# Usage

```
br_hits(
  data,
  sender_name = NULL,
  receiver_name = NULL,
  weight_name = NULL,
  rm_weights = FALSE,
  duplicates = c("add", "remove"),
  return_mode = c("rows", "columns", "both"),
  return_data_frame = TRUE,
  alpha = 0.85,
  beta = 0.85,
  max\_iter = 200,
  tol = 1e-04,verbose = FALSE
)
```
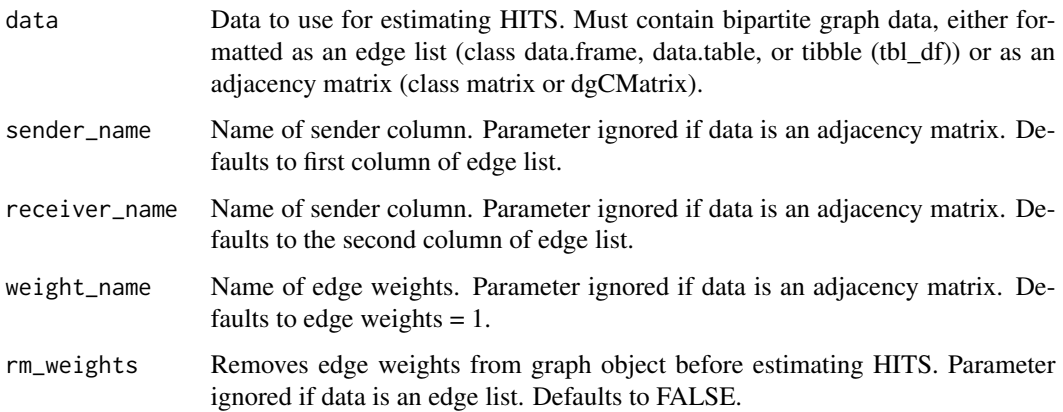

<span id="page-9-0"></span>

#### $b$ r\_hits 11

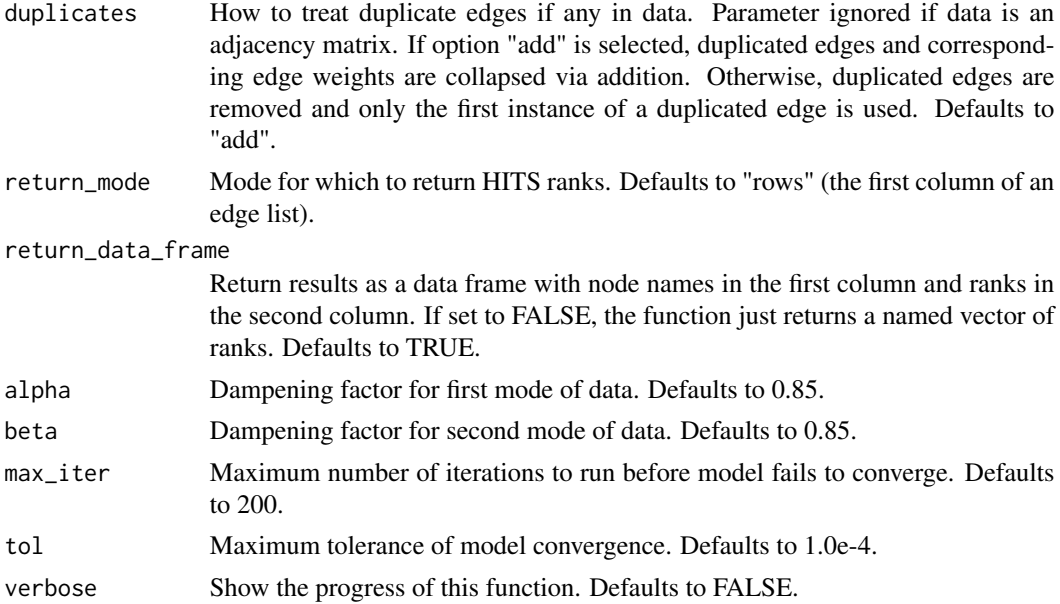

# Details

Although originally designed for estimating ranks in unipartite graphs, HITS (Hyperlink-Induced Topic Search) is also one of the earliest bipartite ranking algorithms. Created by Jon Kleinberg (2009) doi: [10.1145/324133.324140](https://doi.org/10.1145/324133.324140) as an alternative to PageRank, HITS takes better account of the topology of bipartite networks by iteratively ranking nodes according to their role as an "Authority" and as a "Hub". Nodes with authority have high indegree from high ranking hubs; high ranking hubs have high outdegree to nodes with high authority. This function provides a slightly expanded version of HITS that only interfaces with bipartite networks and that allows for weighted edges. In general, HITS ranks tend to be more sensitive to user query than PageRanks, but HITS is substantially less efficient in ranking large graphs. HITS is likely less preferable than the other bipartite ranking algorithms in most applications. There are a number of contexts where HITS performs poorly, such as in graphs with extreme outliers.

#### Value

A dataframe containing each node name and node rank. If return\_data\_frame changed to FALSE or input data is classed as an adjacency matrix, returns a vector of node ranks. Does not return node ranks for isolates.

#### References

Jon M. Kleinberg. "Authoritative sources in a hyperlinked environment". *J. ACM*, 46(5):604-632, September 1999.

```
#create edge list between patients and providers
   df <- data.table(
     patient_id = sample(x = 1:10000, size = 10000, replace = TRUE),
```
<span id="page-11-0"></span>12 pagerank and the set of the set of the set of the set of the set of the set of the set of the set of the set of the set of the set of the set of the set of the set of the set of the set of the set of the set of the set

```
provider_id = sample(x = 1:5000, size = 10000, replace = TRUE)
   )
#estimate HITS ranks
   HITS <- br_hits(data = df)
```
pagerank *Estimate PageRank*

# Description

Estimate PageRank (centrality scores) of nodes from an edge list or adjacency matrix. If data is a bipartite graph, estimates PageRank based on a one-mode projection of the input. If the data is an edge list, returns ranks ordered by the unique values in the supplied edge list (first by unique senders, then by unique receivers).

# Usage

```
pagerank(
  data,
  is_bipartite = TRUE,
 project_mode = c("rows", "columns"),
  sender_name = NULL,
  receiver_name = NULL,
  weight_name = NULL,
  rm_weights = FALSE,
  duplicates = c("add", "remove"),
  return_data_frame = TRUE,
  alpha = 0.85,
  max\_iter = 200,
  tol = 1e-04,verbose = FALSE
)
```
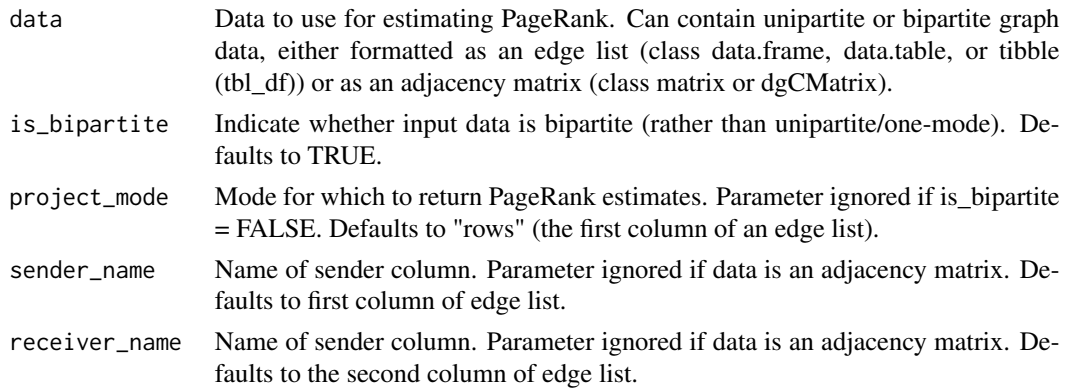

#### pagerank 13

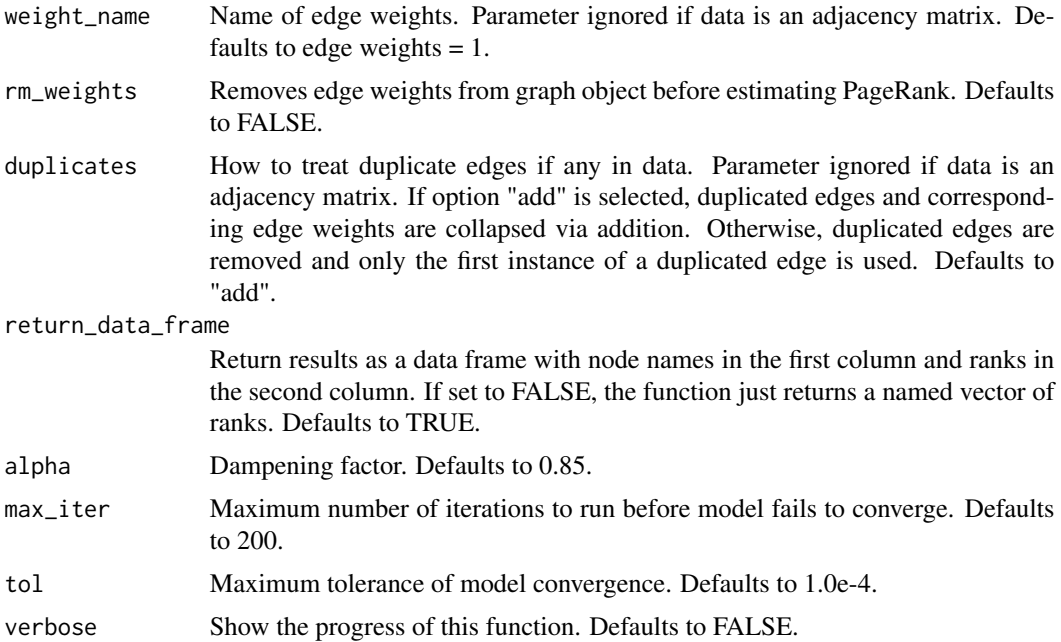

# Details

The default optional arguments are likely well-suited for most users. However, it is critical to change the is.bipartite function to FALSE when working with one mode data. In addition, when estimating PageRank in unipartite edge lists that contain nodes with outdegrees or indegrees equal to 0, it is recommended that users append self-ties to the edge list to ensure that the returned PageRank estimates are ordered intuitively.

#### Value

A dataframe containing each node name and node rank. If return\_data\_frame changed to FALSE or input data is classed as an adjacency matrix, returns a vector of node ranks. Does not return node ranks for isolates.

#### References

Lawrence Page, Sergey Brin, Rajeev Motwani, and Terry Winograd. "The pagerank citation ranking: Bringing order to the web". Technical report, Stanford InfoLab, 1999

```
#Prepare one-mode data
   df_one_mode <- data.frame(
     sender = sample(x = 1:10000, size = 10000, replace = TRUE),
     receiver = sample(x = 1:10000, size = 10000, replace = TRUE)\lambda#Add self-loops for all nodes
   unique_ids <- unique(c(df_one_mode$sender, df_one_mode$receiver))
```

```
df_one_mode <- rbind(df_one_mode, data.frame(sender = unique_ids,
    receiver = unique_ids))
#Estimate PageRank in one-mode data
   PageRank <- pagerank(data = df_one_mode, is_bipartite = FALSE)
#Estimate PageRank in two-mode data
   df_two_mode <- data.frame(
     patient_id = sample(x = 1:10000, size = 10000, replace = TRUE),
     provider_id = sample(x = 1:5000, size = 10000, replace = TRUE)
    \lambdaPageRank <- pagerank(data = df_two_mode)
```
project\_to\_one\_mode *Create a one-mode projection of a two mode graph*

#### Description

Create a one-mode projection of a two mode graph. Converts a rectangular matrix to a square one by taking the cross product of the input matrix. The edge weights in the resulting matrix are equal to the number of transitive ties of each node in the input matrix.

# Usage

```
project_to_one_mode(adj_mat, mode = c("rows", "columns"))
```
#### **Arguments**

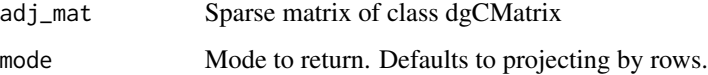

# Value

A double or complex matrix, with appropriate dimnames taken from x and y.

```
#make matrix
  my_matrix <- sparseMatrix(i = c(1, 1, 2, 3, 4, 4, 5, 6, 7, 7),
      j = c(1, 2, 3, 4, 5, 6, 7, 8, 9, 10), x = 1)
#project to one mode
  project_to_one_mode(adj_mat = my_matrix, mode = "rows")
```
<span id="page-14-0"></span>sparsematrix\_from\_edgelist

*Convert edge list to sparse matrix*

#### Description

Converts edge lists (class data.frame) to sparse matrices (class "dgCMatrix"). For unipartite edge lists that contain any nodes with outdegrees or indegrees equal to 0, it is recommended that users append self-ties to the edge list to ensure that the IDs of the rows and columns are ordered intuitively to the user.

#### Usage

```
sparsematrix_from_edgelist(
  data,
  sender_name = NULL,
  receiver_name = NULL,
  weight_name = NULL,
  duplicates = c("add", "remove"),
  is_bipartite = T
)
```
### Arguments

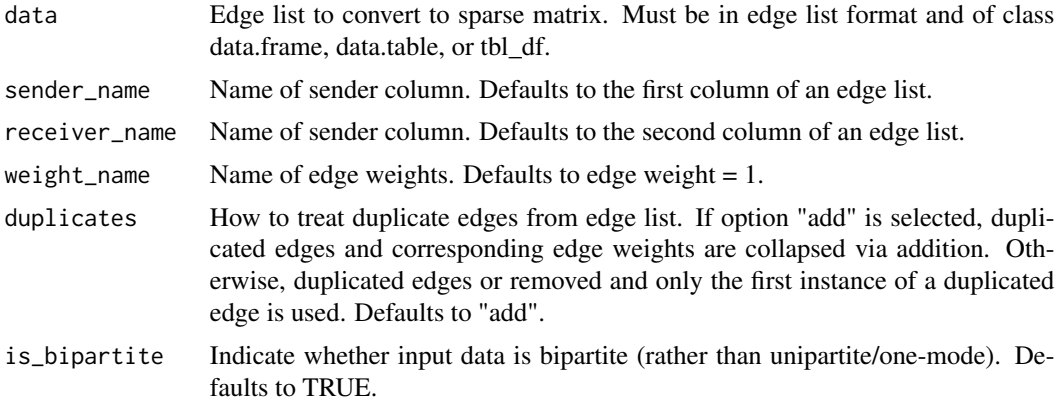

### Value

A sparse matrix of class dgCMatrix.

```
#make edge.list
  df <- data.frame(
    id1 = sample(x = 1:20, size = 100, replace = TRUE),
    id2 = sample(x = 1:10, size = 100, replace = TRUE),
```

```
weight = sample(x = 1:10, size = 100, replace = TRUE)
   \lambda#convert to sparsematrix
   sparsematrix_from_edgelist(data = df)
```
# sparsematrix\_from\_matrix

*Convert matrix to sparse matrix*

# Description

Converts adjacency matrices (class "matrix") to a sparse matrices (class "dgCMatrix").

# Usage

```
sparsematrix_from_matrix(adj_mat)
```
### Arguments

adj\_mat Adjacency matrix.

# Value

A sparse matrix of class dgCMatrix.

# Examples

```
#make matrix
  my_matrix <- rep(0, 100)
  my_matrix[c(1, 11, 22, 33, 44, 54, 65, 76, 87, 97)] <- 1
  my_matrix <- matrix(data = my_matrix, nrow = 10, ncol = 10)
#convert to sparsematrix
  sparsematrix_from_matrix(adj_mat = my_matrix)
```
sparsematrix\_rm\_weights

```
Remove sparse matrix edge weights
```
# Description

Removes edge weights from sparse matrices.

#### Usage

sparsematrix\_rm\_weights(adj\_mat)

# Arguments

adj\_mat Sparse matrix of class dgCMatrix

# Value

A sparse matrix of class dgCMatrix.

```
#make matrix
  my_matrix <- sparseMatrix(
       i = c(1, 1, 2, 3, 4, 4, 5, 6, 7, 7),j = c(1, 2, 3, 4, 5, 6, 7, 8, 9, 10),
      x = c(1, 1, 3, 1, 2, 1, 1, 1, 2, 1))
#remove weights
  sparsematrix_rm_weights(my_matrix)
```
# <span id="page-17-0"></span>**Index**

∗Topic BGRM bipartite\_rank, [2](#page-1-0) br\_bgrm, [4](#page-3-0) ∗Topic BiRank bipartite\_rank, [2](#page-1-0) br\_birank, [6](#page-5-0) ∗Topic Bipartite bipartite\_rank, [2](#page-1-0) br\_bgrm, [4](#page-3-0) br\_birank, [6](#page-5-0) br\_cohits, [8](#page-7-0) br\_hits, [10](#page-9-0) pagerank, [12](#page-11-0) ∗Topic CoHITS bipartite\_rank, [2](#page-1-0) br\_cohits, [8](#page-7-0) ∗Topic HITS bipartite\_rank, [2](#page-1-0) br\_hits, [10](#page-9-0) ∗Topic PageRank pagerank, [12](#page-11-0) ∗Topic centrality bipartite\_rank, [2](#page-1-0) br\_bgrm, [4](#page-3-0) br\_birank, [6](#page-5-0) br\_cohits, [8](#page-7-0) br\_hits, [10](#page-9-0) pagerank, [12](#page-11-0) ∗Topic dgCMatrix project\_to\_one\_mode, [14](#page-13-0) sparsematrix\_from\_edgelist, [15](#page-14-0) sparsematrix\_from\_matrix, [16](#page-15-0) sparsematrix\_rm\_weights, [16](#page-15-0) ∗Topic matrix project\_to\_one\_mode, [14](#page-13-0) sparsematrix\_from\_matrix, [16](#page-15-0) sparsematrix\_rm\_weights, [16](#page-15-0) ∗Topic rank bipartite\_rank, [2](#page-1-0)

br\_bgrm, [4](#page-3-0) br\_birank, [6](#page-5-0) br\_cohits, [8](#page-7-0) br\_hits, [10](#page-9-0) pagerank, [12](#page-11-0) bipartite\_rank, [2](#page-1-0) br\_bgrm, [4](#page-3-0) br\_birank, [6](#page-5-0) br\_cohits, [8](#page-7-0) br\_hits, [10](#page-9-0) pagerank, [12](#page-11-0) project\_to\_one\_mode, [14](#page-13-0) sparsematrix\_from\_edgelist, [15](#page-14-0) sparsematrix\_from\_matrix, [16](#page-15-0) sparsematrix\_rm\_weights, [16](#page-15-0)